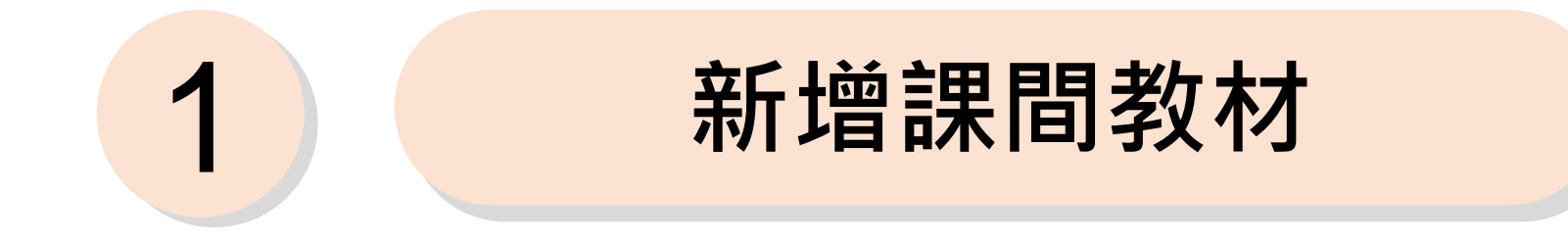

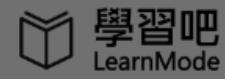

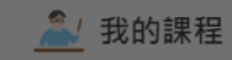

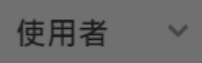

首頁 / 操作示範 / 課間活動

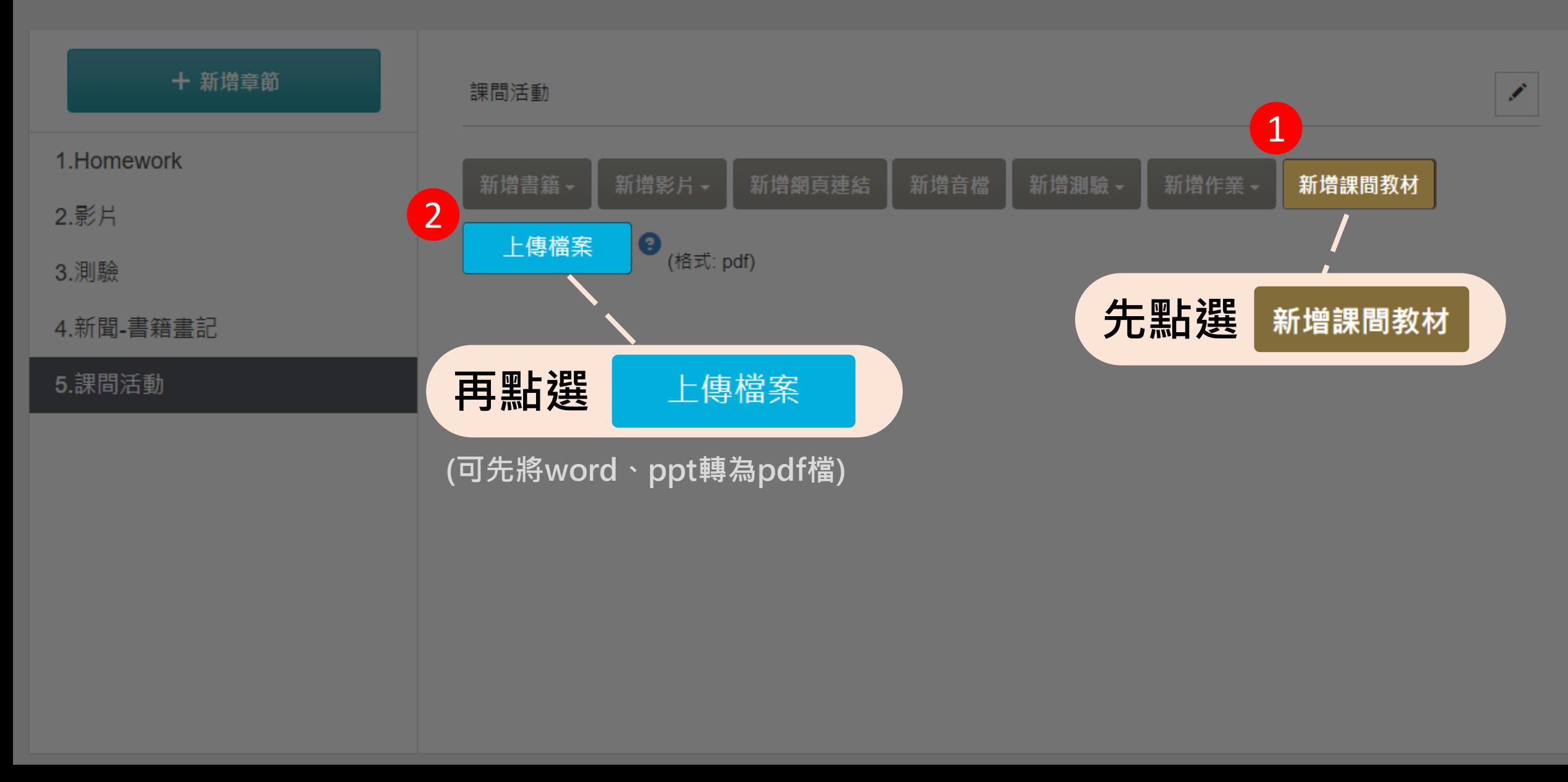

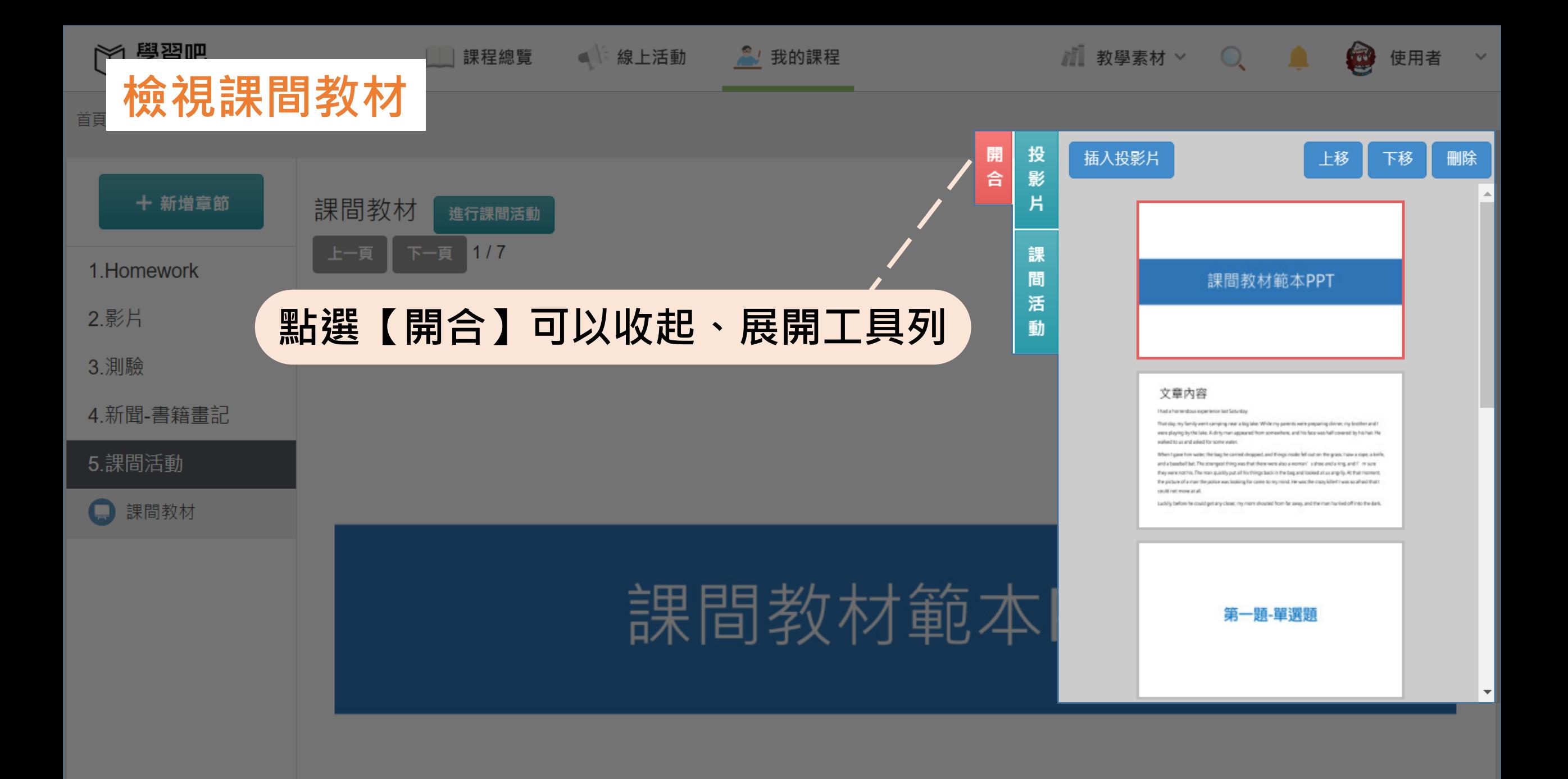

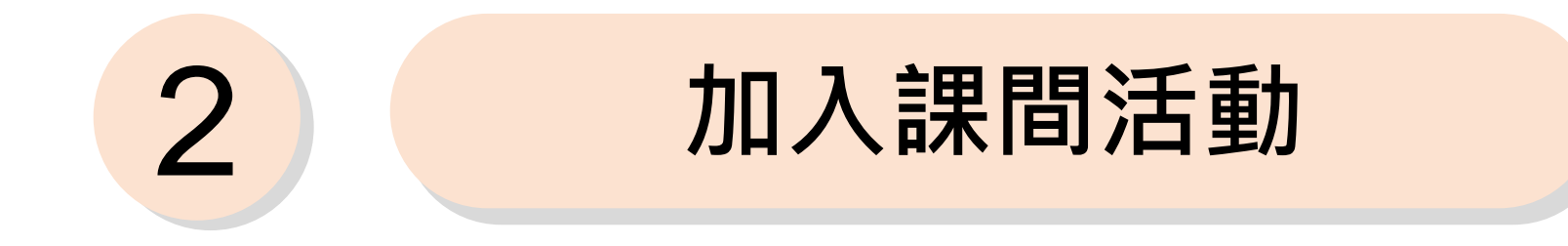

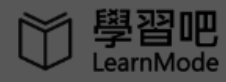

( 線上活動 |||課程總覽

**A** 我的課程

**/ 教學素材 >** 

使用者

操作示範 / 課間教材 首頁

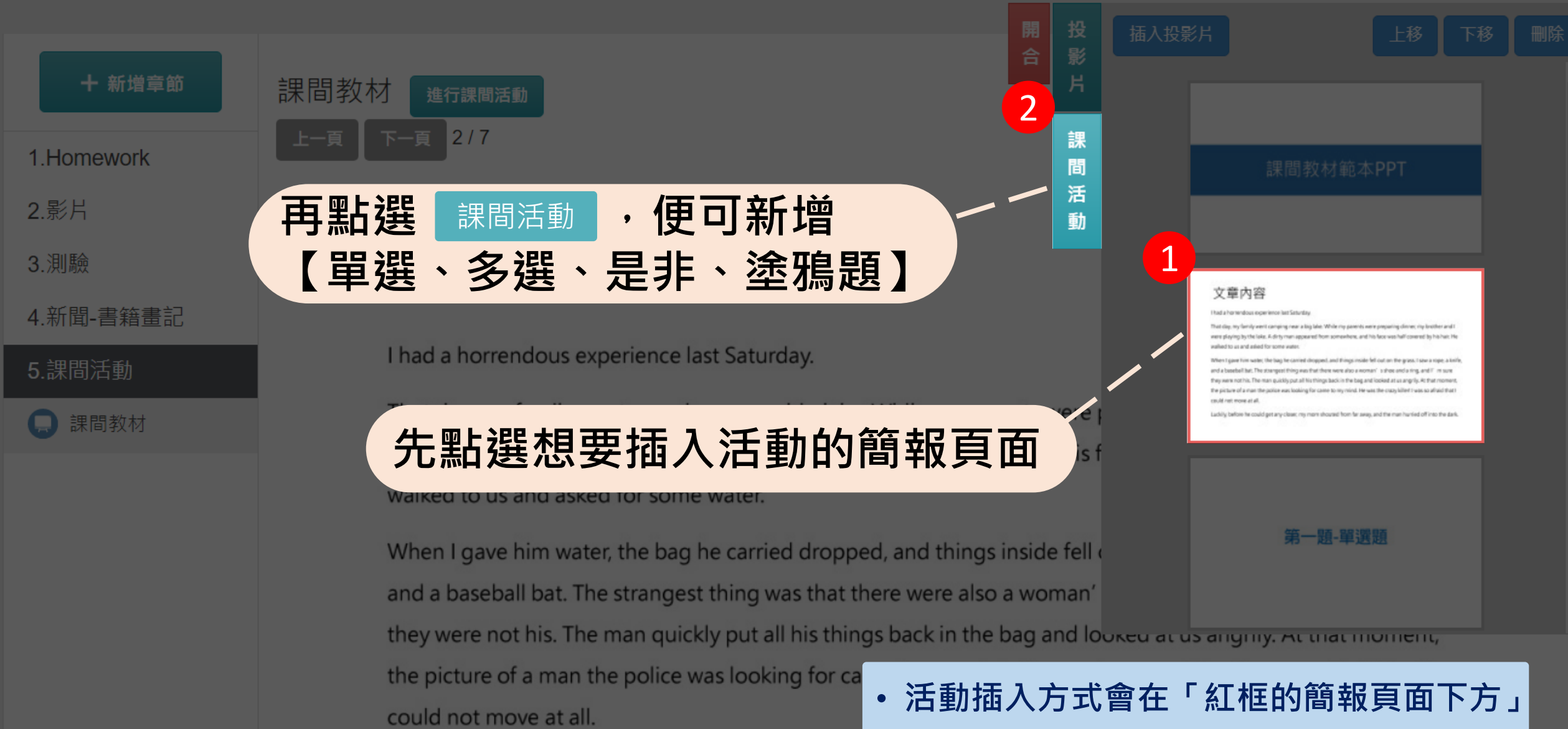

Luckily, before he could get any closer, my mom shouted from far away, and the man hurried off into the dark.

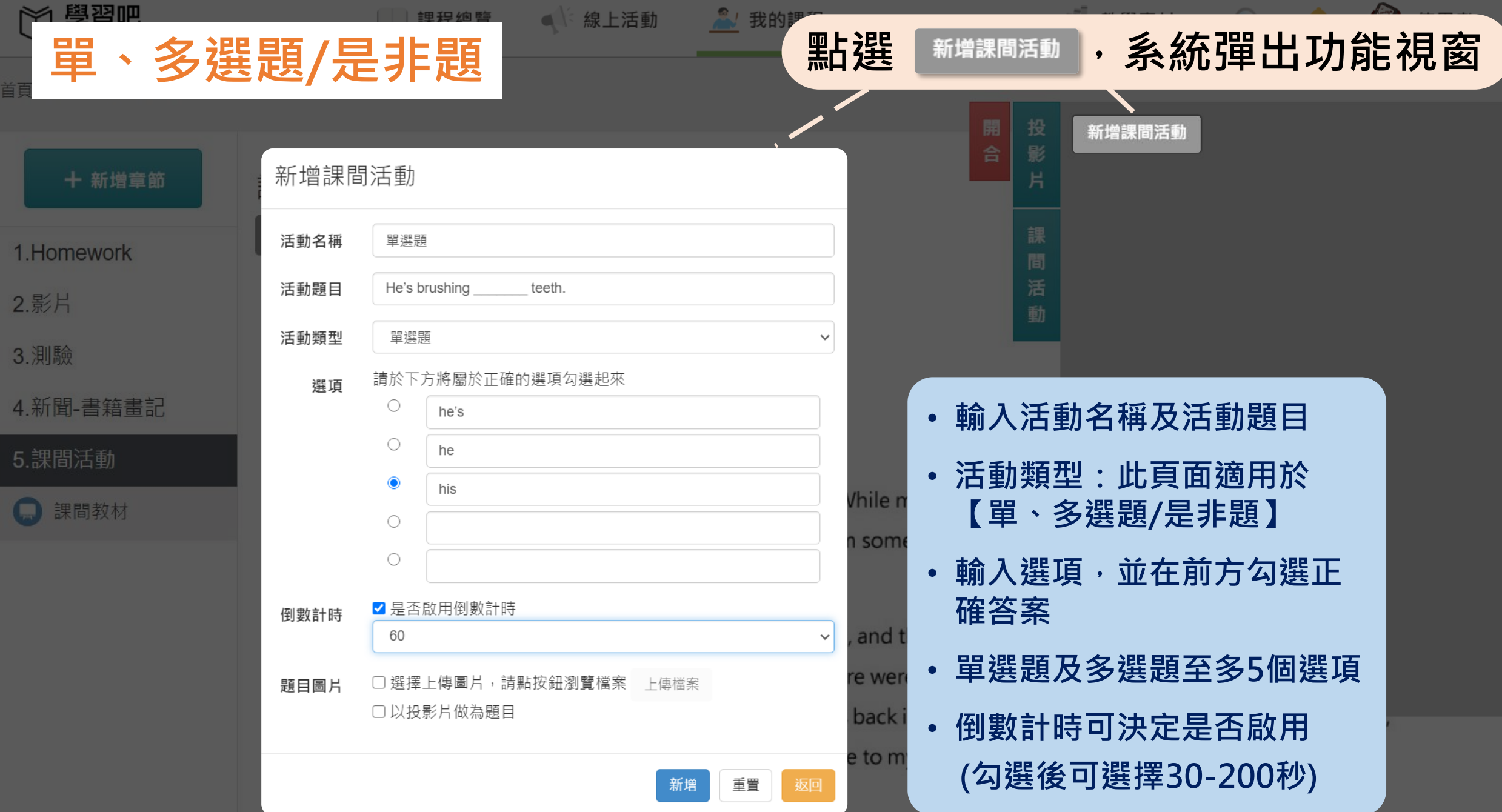

Luckily, before he could get any closer, my mom shouted from far away and the man hurried off into the dark.

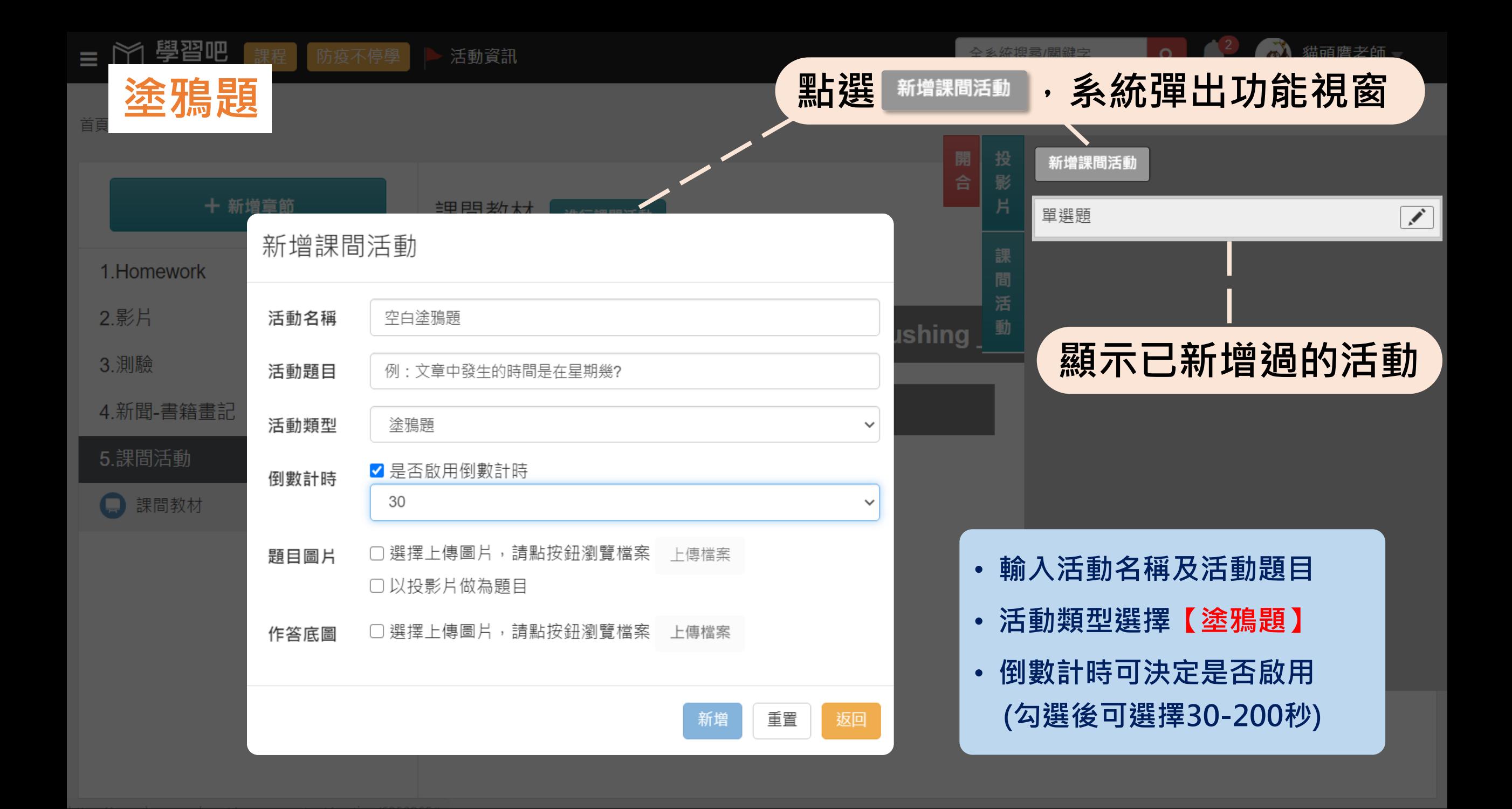

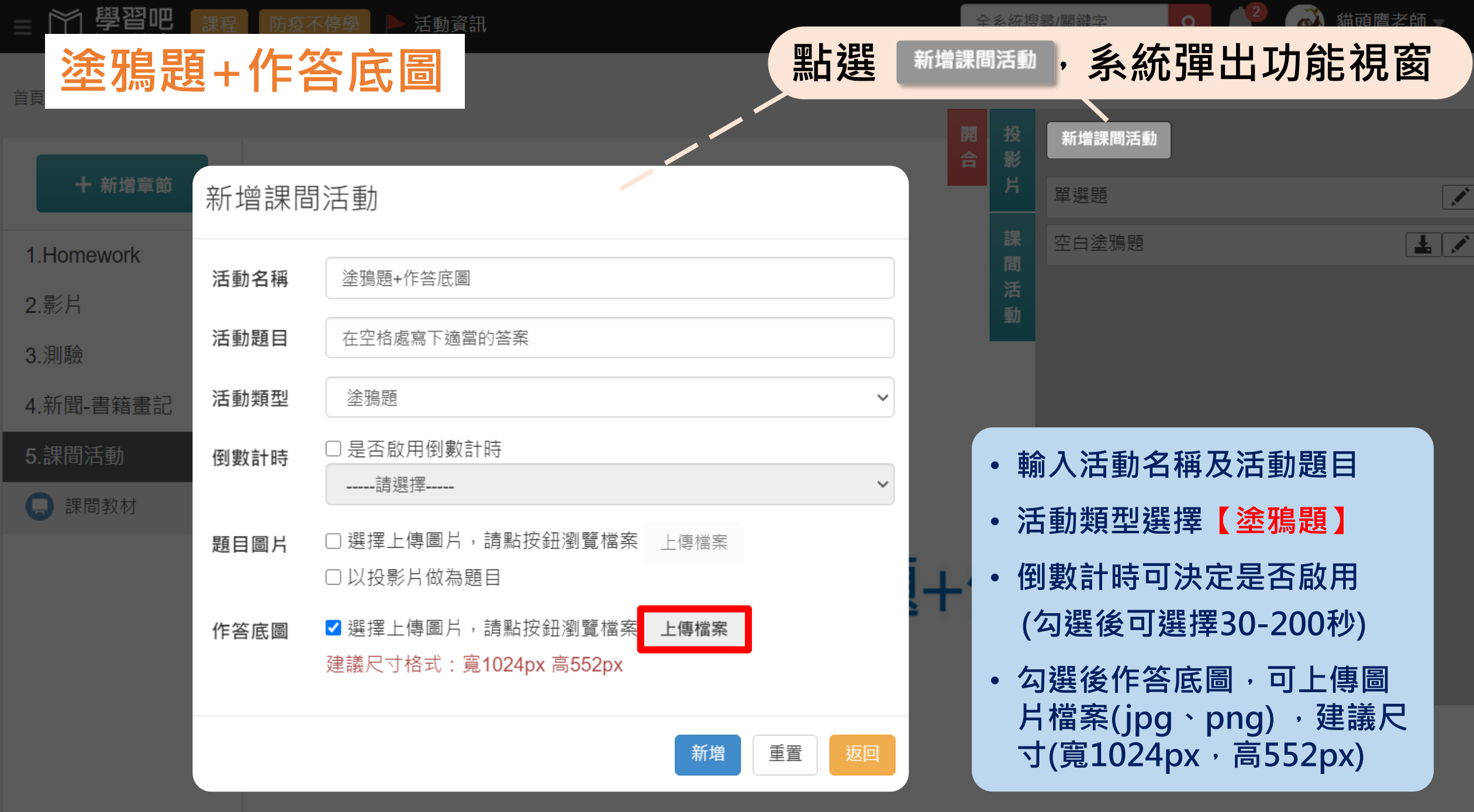

**Contract** 

 $-12$ 

继高座华砾。

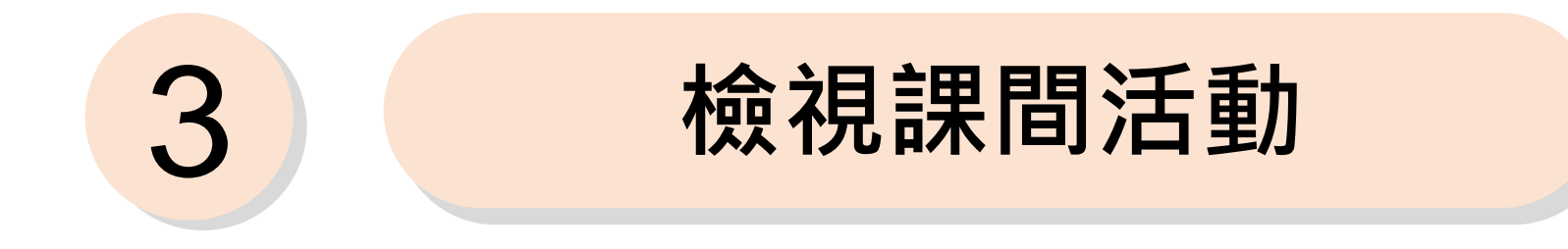

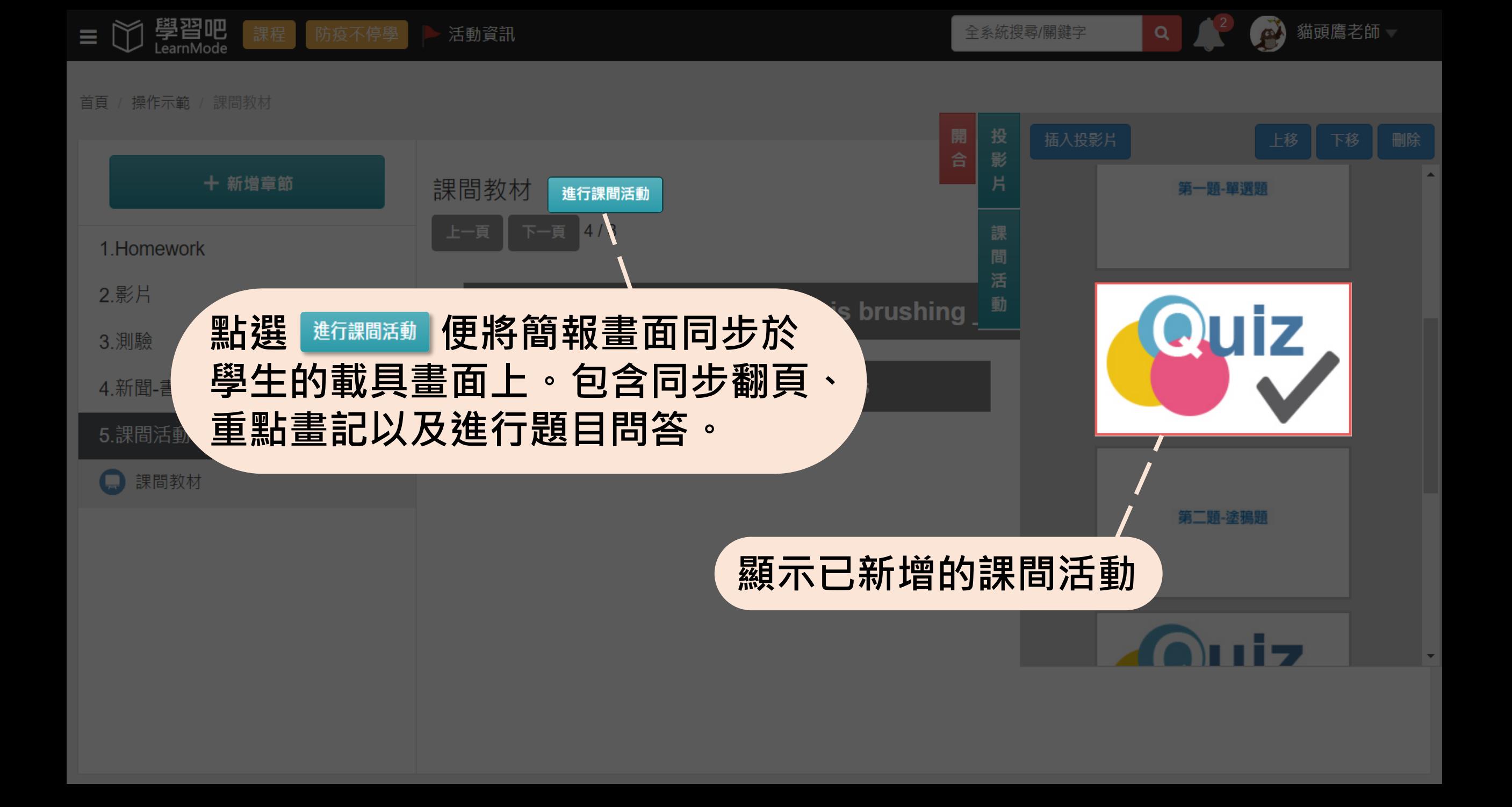

 $\Omega$ 

 $\boldsymbol{i}$ 

可選擇執行的課間活動

had a horrendous experience last Saturday.

ay, my family went camping near a big lake. While my parents were preparing dinner, my brother a ving by the lake. A dirty man appeared from somewhere, and his face was half covered by his

us and ask 몎 臨時白板 ve him w

bed, and things inside fell out on the grass. I saw a ro

seball bat. The strangest thing was that there were also a woman's shoe and a ring, and I' re not his. The man quickly put all his things back in the bag and looked at us angrily. At that me

licture of a man the p 學生資訊總覽

could not move at all.

學生資訊

學生人數共3人,未上線共3人,已上線共0人。 未上線 未上線 未上線

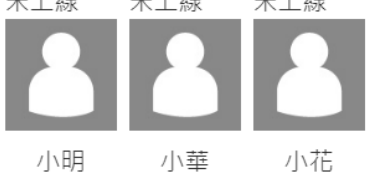

畫筆 nto the dark. 預覽 貓頭鷹老師

 $\mathord{\times}$ 

全系統搜尋/關鍵字

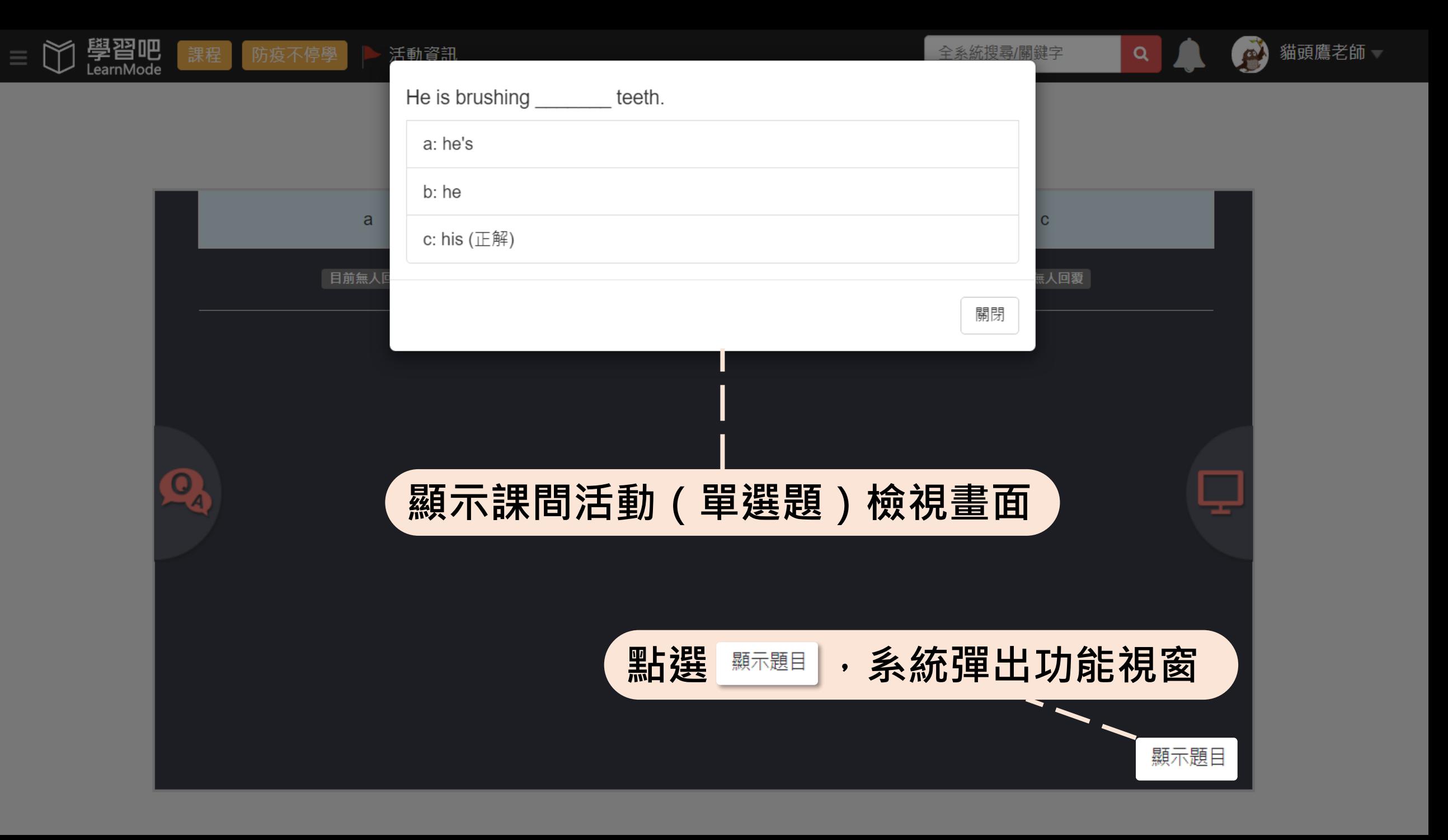

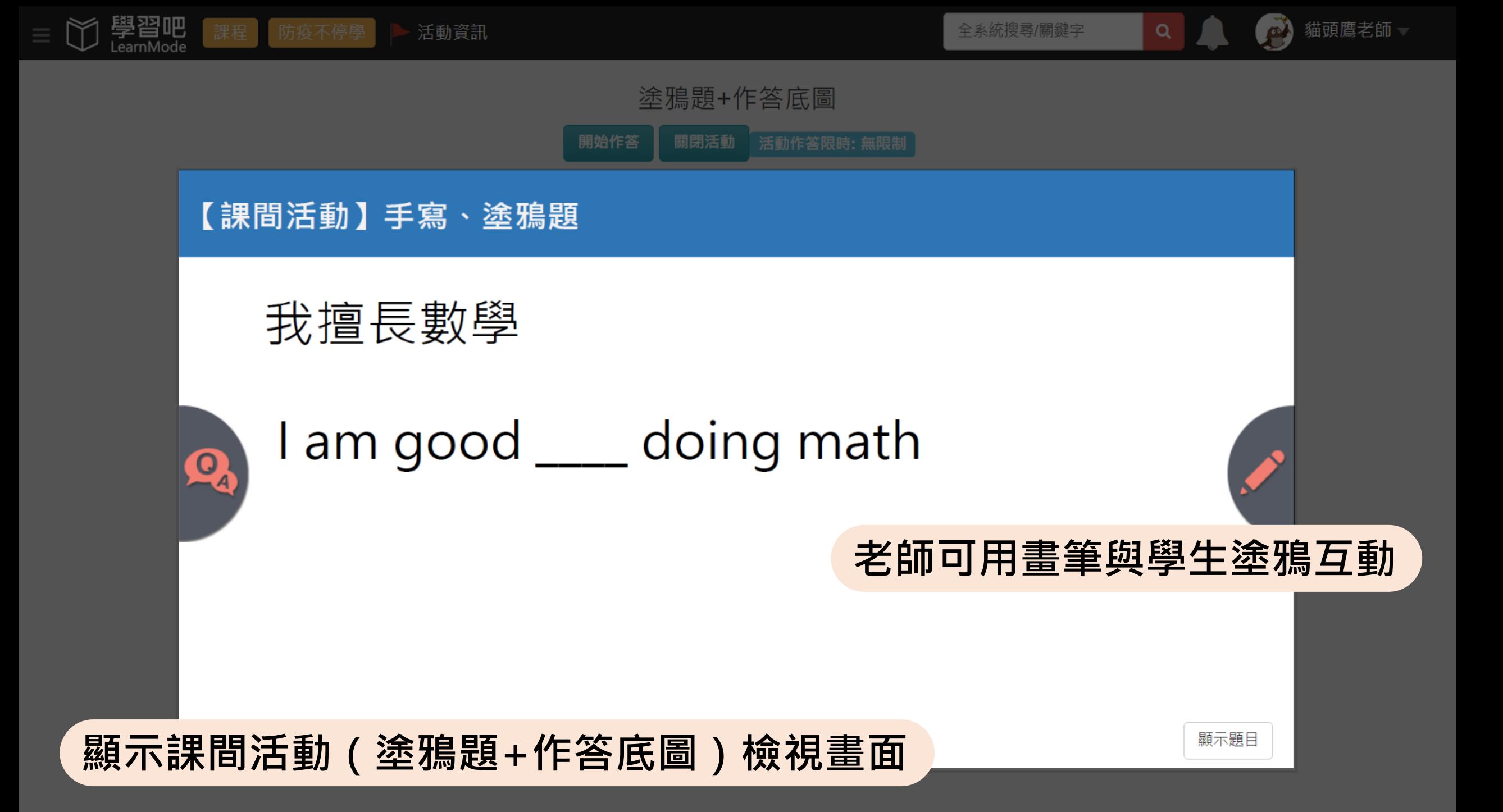